# Patient dose audit with OpenREM

David Platten

Medical Physics Department

United Lincolnshire Hospitals NHS Trust

### DLP per requested procedure

Patients at least 16 years old 1/2/2015 to 31/1/2016 n=24006 n=22500 excluding CT sim

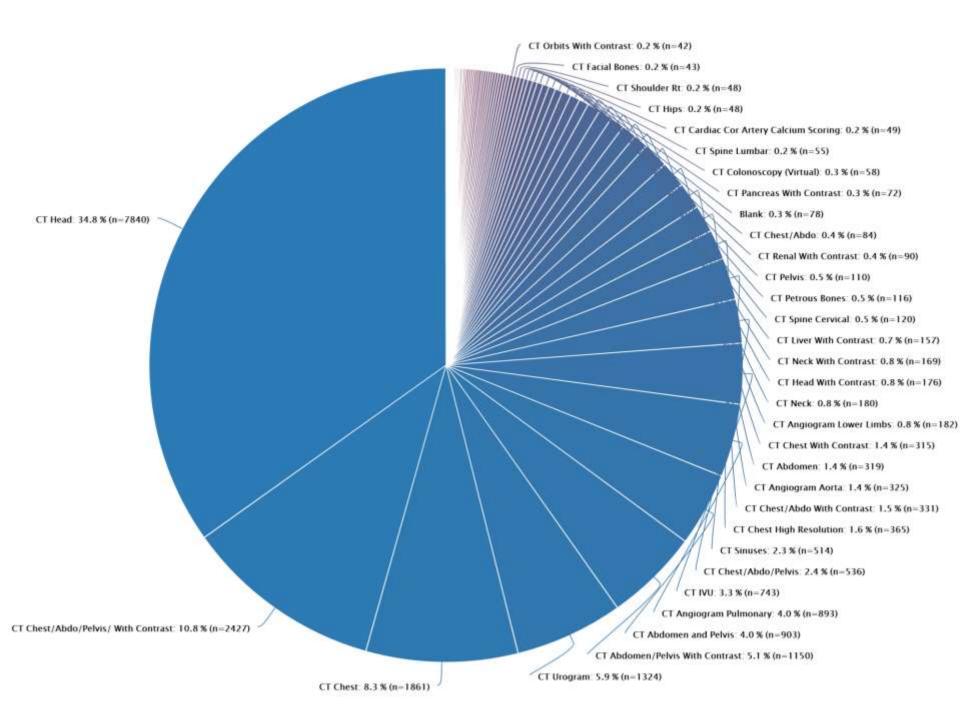

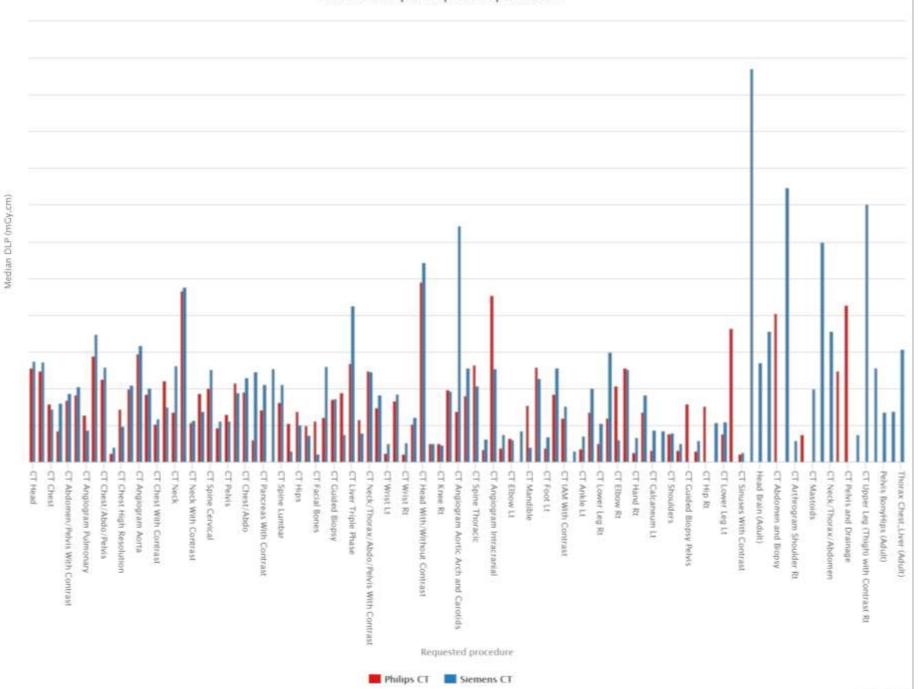

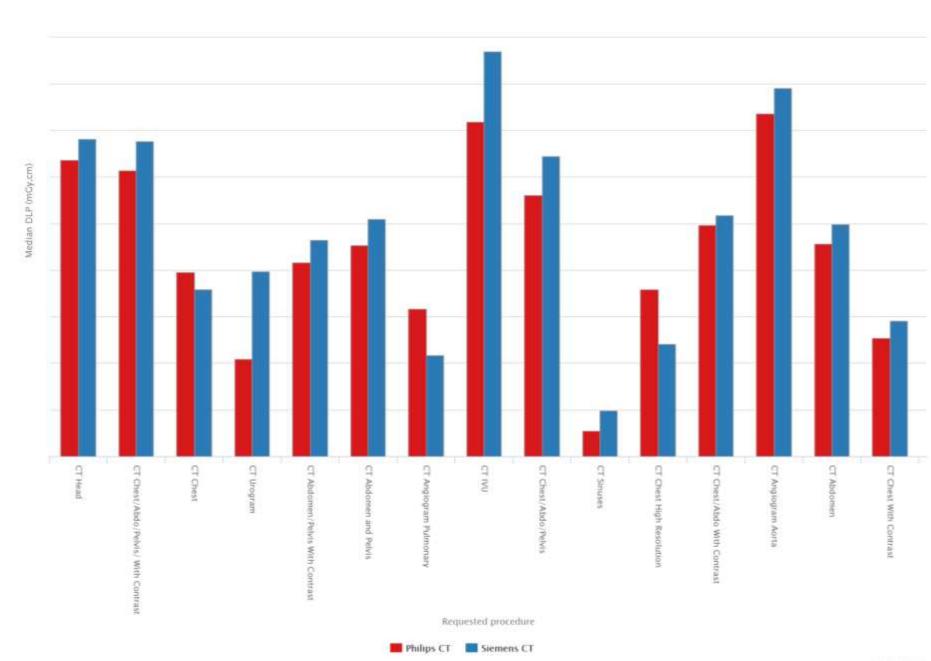

### CT Urograms

Median DLP from one system higher than the other

Look at the histograms

#### Histograms of CT Urogram DLP values

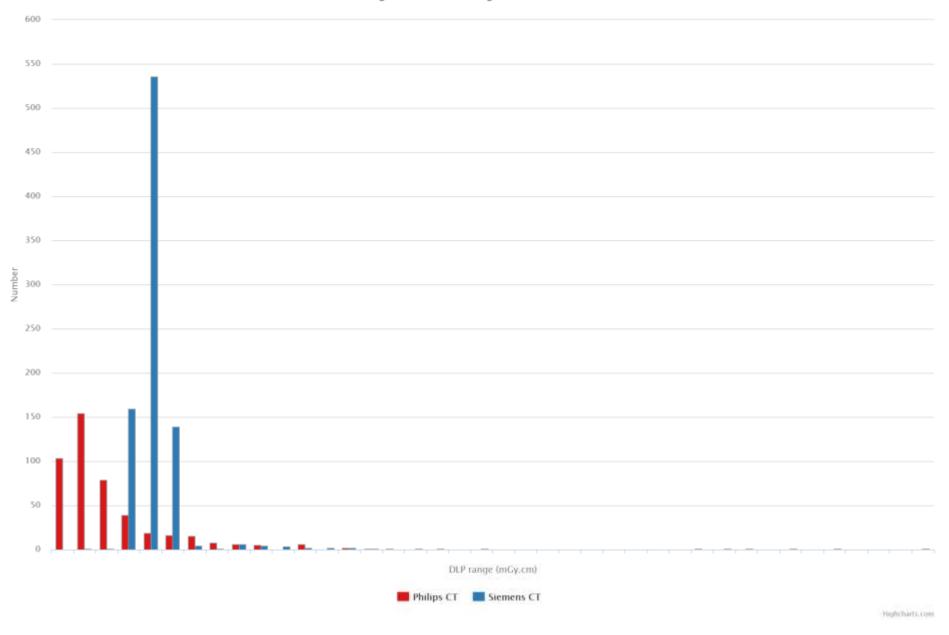

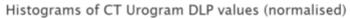

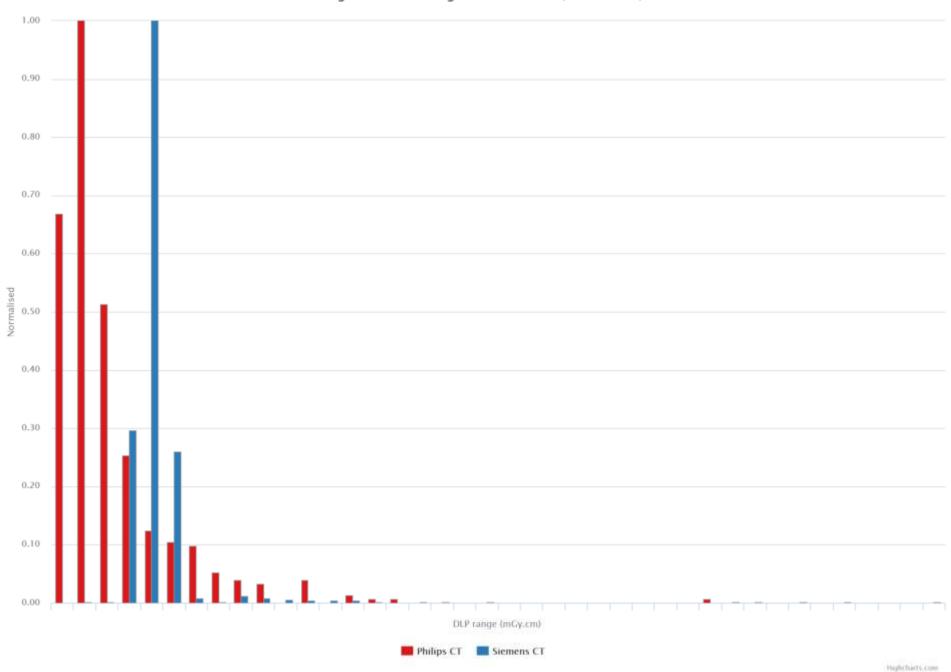

### **CT Urograms**

What acquisition protocols are being used?

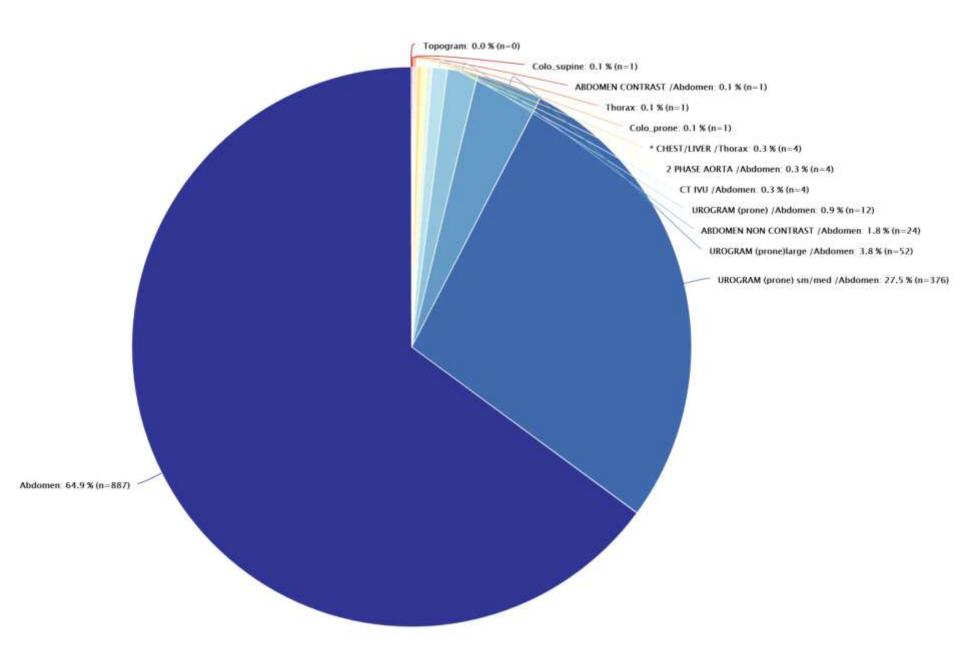

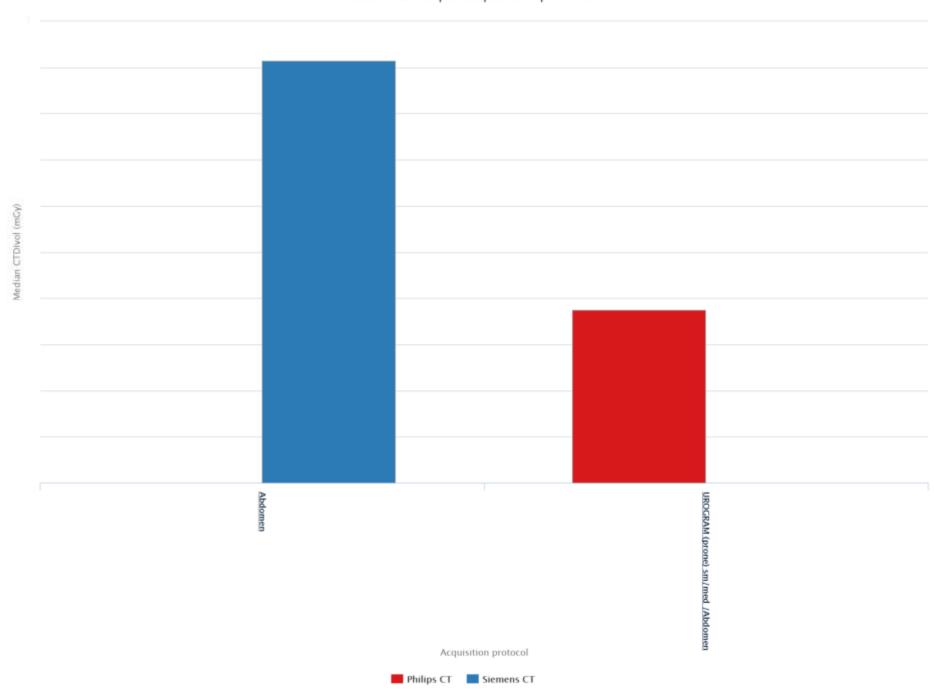

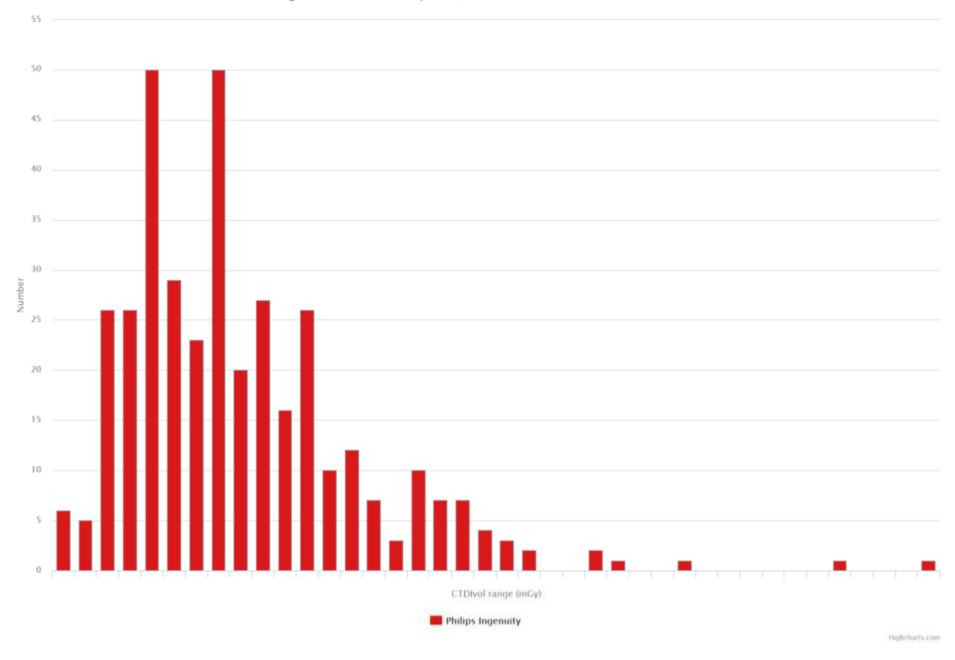

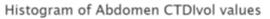

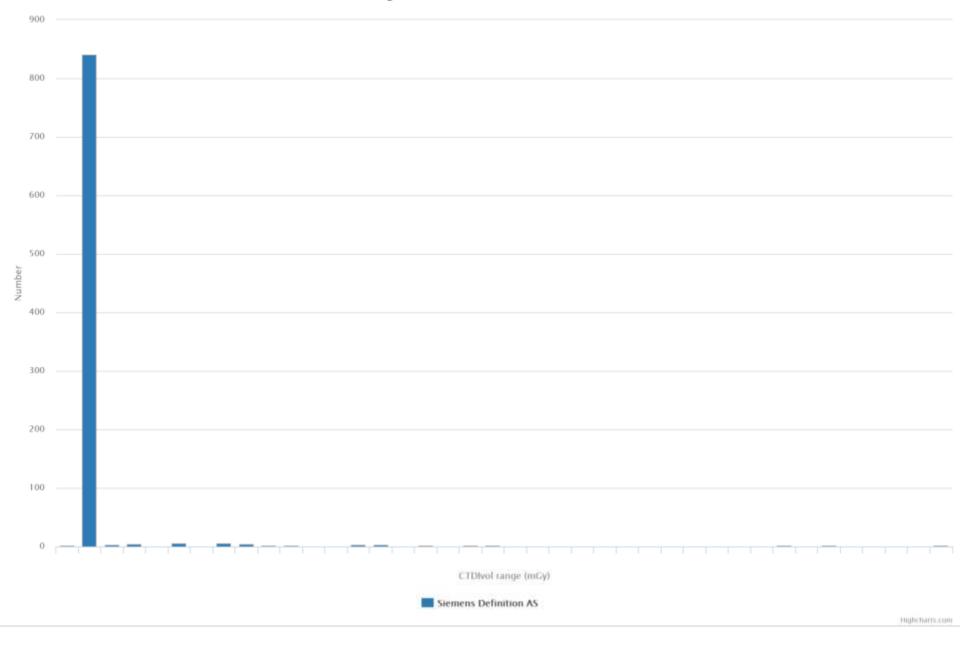

### **CT Urograms**

AEC has been switched on for the Siemens system

## CT Chest High Resolution

#### Histograms of CT Chest High Resolution DLP values

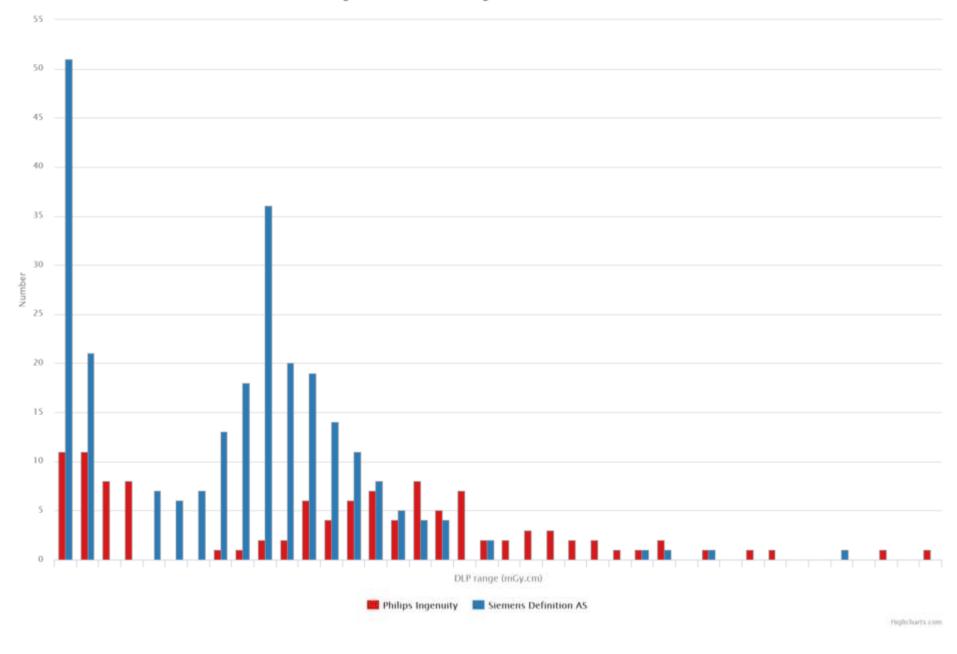

#### Histograms of CT Chest High Resolution DLP values (normalised)

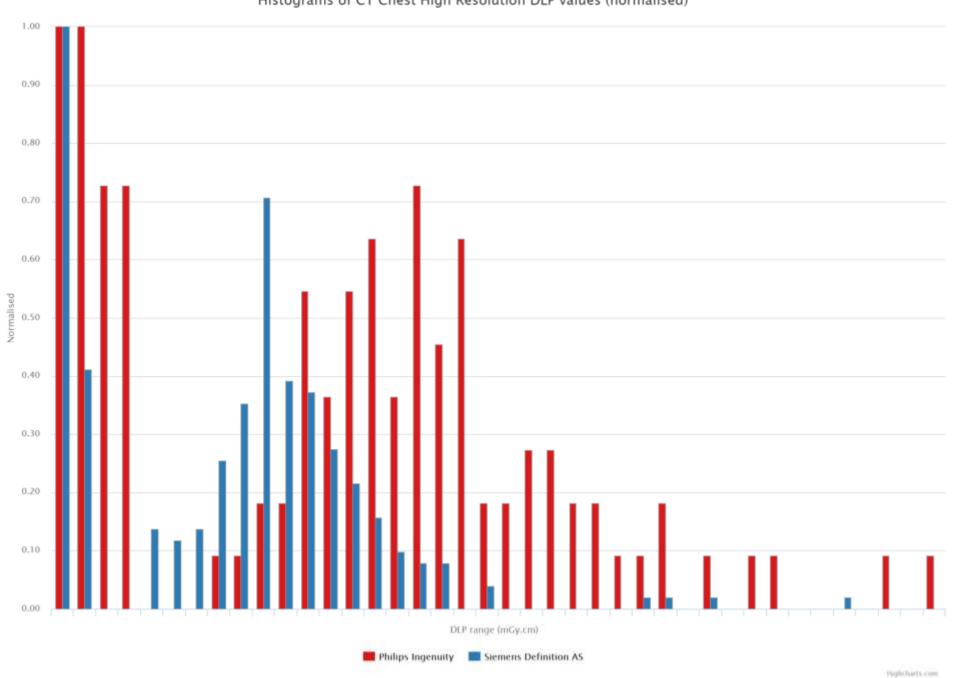

### CT Chest High Resolution

A mixture of axial and helical scans
Helical AEC settings to be reviewed
for the Philips scanner

## OpenREM vs. CRIS

### CRIS dose data

- DLP data for total examination
  - No breakdown per acquisition protocol
  - No scan parameter data available
- DLP values manually entered by radiographer
  - Transcription errors
- CT scanner sometimes incorrect
  - All patients entered as scanner 1 by reception;
     checked and updated by radiographer post-scan
- Takes time to analyse

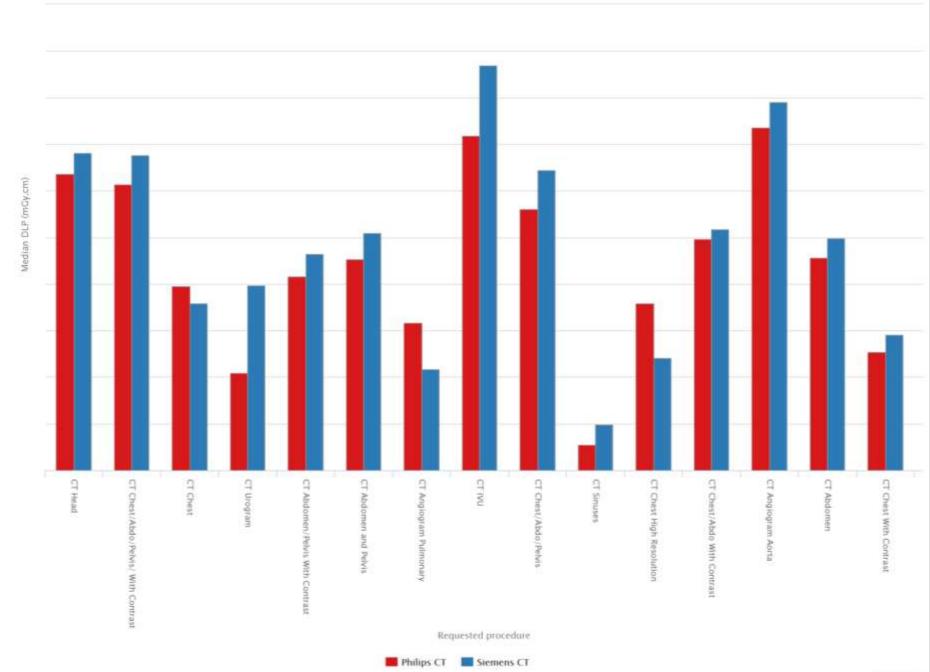

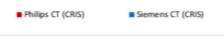

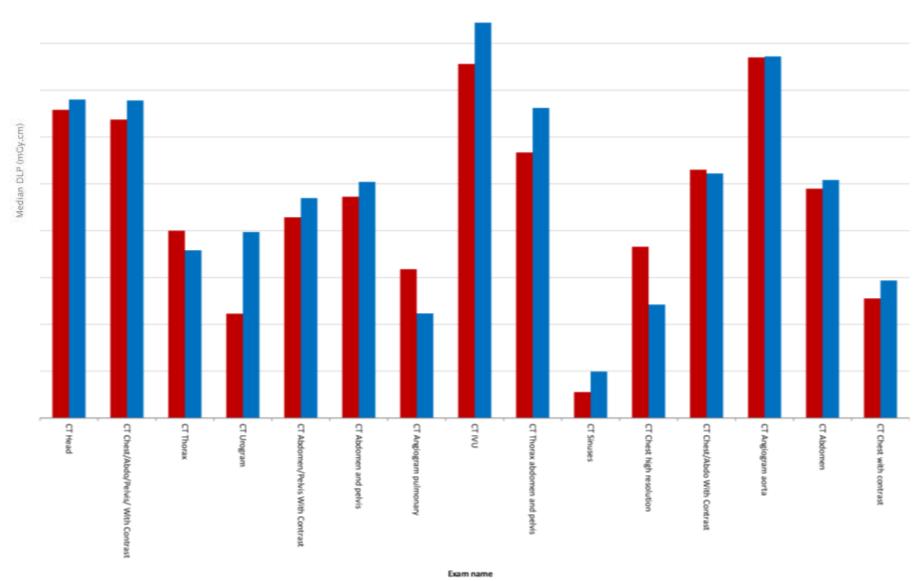

### Summary

- Easy to compare mean or median dose values between systems using a variety of methods
  - Requested procedure; study description; acquisition protocols
- More information that previous audit method (examining RIS data)
- More reliable data than previous audit method (no manual data entry)
- Doesn't solve all problems
  - Different acquisition and study names; assuming that requested procedures did what was requested
- Tabulated and graphical dose data can be exported
- Relatively easy to install (<u>docs.openrem.org</u>) with little or no capital outlay